## SAP ABAP table CNV 10020 CONDDV {Conditions for comparison of determation and values}

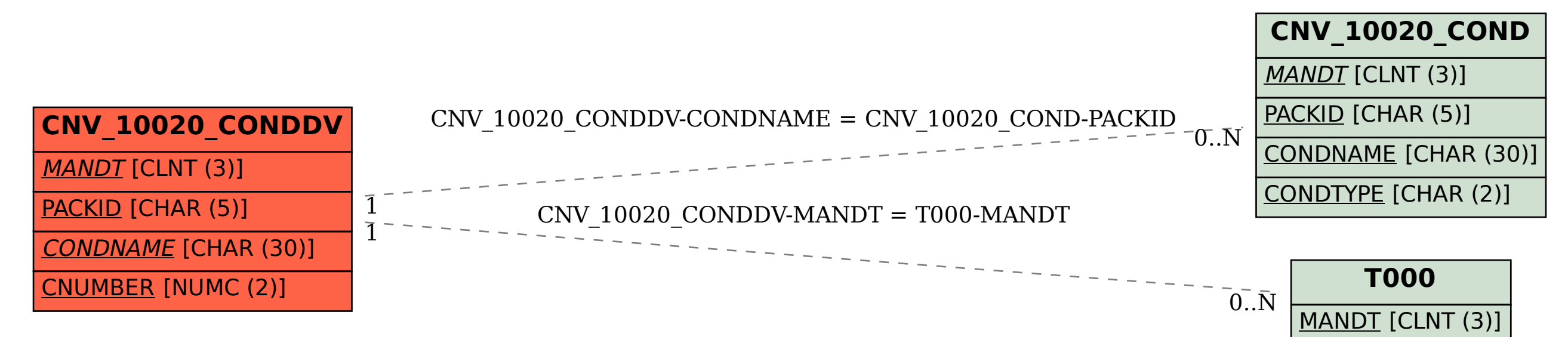